# Submitting Developmental and Social-Emotional Screening Outcomes

New York City Department of Education Division of Early Childhood Education

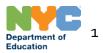

#### Table of Contents

| Accessing the Screening Survey                        | 3  |
|-------------------------------------------------------|----|
| Screening Survey Homepage                             | 5  |
| Entering Screening Outcomes                           | 7  |
| - Entering Developmental Screening Outcomes           | 9  |
| - for ASQ-3                                           | 12 |
| - <u>for Brigance</u>                                 | 13 |
| - <u>for ESI-3</u>                                    |    |
| - Entering Social-Emotional Screening Outcomes        | 15 |
| Entering EMLLPP Information and Submitting the Survey | 17 |
| Entering Rescreening Outcomes                         | 18 |
| Editing Survey Submissions                            | 20 |
| Additional Support                                    | 22 |
|                                                       |    |

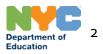

#### Accessing the Screening Survey

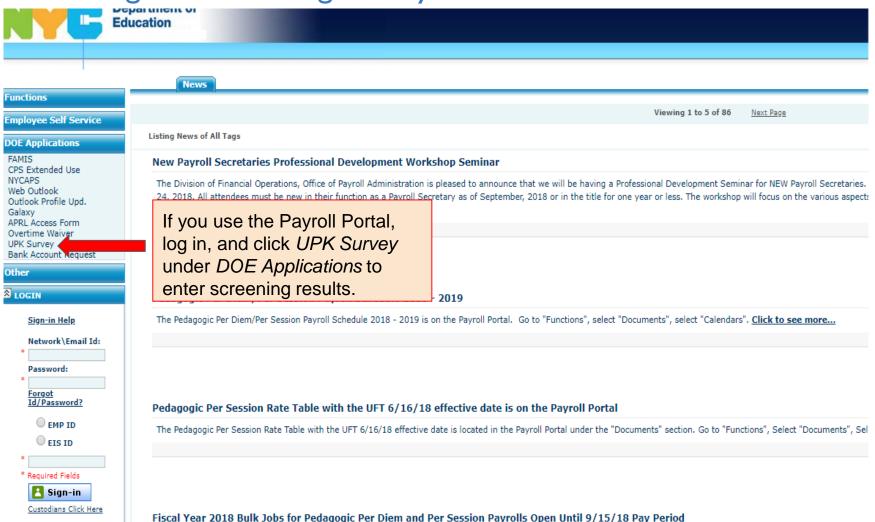

Please be advised that you may continue to enter service through June 30, 2018 or prior arrears using Fiscal Year 2018 Bulk Jobs for Pedagogic Per Diem and Per Session Payrolls. T Funds must be available to use these bulk jobs. These bulk jobs cannot be used to pay for 2018 summer per session service. After the 9/15/18 pay period. Fiscal Year 2019 Tax Lev

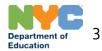

## Accessing the Screening Survey

|                |                                                                            |                     |                              | -                            |                                                                                                    |                                                       |                                                                                                    |                                                             |                                                                                                    | 3/3/2010 12:31             |
|----------------|----------------------------------------------------------------------------|---------------------|------------------------------|------------------------------|----------------------------------------------------------------------------------------------------|-------------------------------------------------------|----------------------------------------------------------------------------------------------------|-------------------------------------------------------------|----------------------------------------------------------------------------------------------------|----------------------------|
| R (*****020    | 64)!                                                                       |                     |                              |                              |                                                                                                    |                                                       |                                                                                                    |                                                             |                                                                                                    | HELP     CMT Reference Gui |
|                |                                                                            |                     |                              |                              |                                                                                                    |                                                       |                                                                                                    |                                                             | ere you willfind the tools to do<br>or Bids (RFB) or Request for                                                                                                    | FAQ's                      |
| itations. In a |                                                                            | you will be able to | download solicita            | tions of interest            | t to you. You may                                                                                                    | ay also update                                        | your vendor informatio                                                                                                    | n, set                                                      | tup an e-mail address to receive                                                                                                    | MTAC Tutorial              |
|                |                                                                            |                     |                              |                              |                                                                                                    |                                                       |                                                                                                    |                                                             |                                                                                                    | OTHER APP                  |
|                |                                                                            |                     |                              |                              |                                                                                                    |                                                       |                                                                                                    |                                                             |                                                                                                    | MTAC                       |
| 5 7 8 J        |                                                                            |                     |                              |                              | lf you us                                                                                                    | se the                                                | Vendor Po                                                                                                    | orta                                                        | al,                                                                                                    | PO Download                |
|                | able. Please visit Account mails will be sent to vendo                     |                     |                              | rmation in th                | •                                                                                                    |                                                       | ck PKA und                                                                                                    |                                                             | ns                                                                                                    | РКА                        |
| emoval from    | the Bidders List. If you ne                                                | eed further assista | ance, please conta           | ct the Vendo                 |                                                                                                    | pp to e                                               | enter scree                                                                                                    | nir                                                         | •                                                                                                    | Vendor Evaluation          |
|                | 3.50 fee per paper check a<br>through the City's financia                  |                     |                              | thorized upo                 | results.                                                                                                    |                                                       |                                                                                                    |                                                             | ssing of paper<br>rtion 9-01 of Chapter                                                                                                    | ASEP10 Instruction         |
| <              |                                                                            |                     |                              |                              |                                                                                                    |                                                       |                                                                                                    |                                                             |                                                                                                    | V                          |
| ome 🗛 H        | Help 🔨 Sign Off                                                            |                     |                              |                              |                                                                                                    |                                                       |                                                                                                    |                                                             |                                                                                                    | 10/8/2020                  |
| Stuc           | dent Attendance                                                            | Invoice             | E                            | nrollment                    | Budg                                                                                                    | get                                                   | Expenditure                                                                                                    |                                                             | Miscellaneous -                                                                                                    | Fiscal Year: 2020 -        |
|                | Info! Click the student<br>Please note: the DECE<br>week of 9/17 for updat |                     | , click <i>M</i><br>E Studer |                              |                                                                                                    | ent                                                   | s who were screened                                                                                                    | in                                                          | DECE Student Screening<br>Student Roster<br>Vendor Management<br>Vendor Resources<br>Document Center                                                                                                    | k the                      |
| _              |                                                                            |                     |                              |                              |                                                                                                    |                                                       |                                                                                                    |                                                             | Start-Up/COVID-19 ECC Budgets                                                                                                    |                            |
|                | New Students Transferre                                                    | ed Re-Screen        | Submitted Survey             | Screened Pr                  | rior Year                                                                                                    |                                                       |                                                                                                    | 0                                                           | Start-Up/COVID-19 ECC Invoices<br>Start-Up/COVID-19 ECC Expenditur                                                                                                    | es DECE Policy             |
|                | New Students Transferre                                                    |                     | Submitted Survey             | Screened Pr<br>Date of Birth |                                                                                                    | Class<br>Code                                         | Screening Admis<br>Deadline Date                                                                                                    |                                                             | Start-Up/COVID-19 ECC Invoices                                                                                                    | es ECE Policy<br>Action    |
|                |                                                                            |                     |                              |                              | School                                                                                                    |                                                       |                                                                                                    | ssion                                                       | Start-Up/COVID-19 ECC Invoices<br>Start-Up/COVID-19 ECC Expenditur<br>Survey Status Result                                                                                                    |                            |
|                |                                                                            |                     |                              |                              | School<br>DBN                                                                                                    | Code                                                  | Deadline Date                                                                                                    | ssion<br>/2020                                              | Start-Up/COVID-19 ECC Invoices<br>Start-Up/COVID-19 ECC Expenditur<br>Survey Status Result                                                                                                    |                            |
|                |                                                                            |                     |                              |                              | School<br>DBN<br>17K700                                                                                                    | Code<br>12A                                           | Deadline         Date           08/16/2020         07/02/                                                                                                    | ssion<br>(2020<br>(2020                                     | Start-Up/COVID-19 ECC Invoices<br>Start-Up/COVID-19 ECC Expenditur<br>Survey Status Result                                                                                                    |                            |
|                |                                                                            |                     |                              |                              | 1 School<br>DBN<br>17K700<br>18K700                                                                                                    | Code<br>12A<br>08B                                    | Deadline         Date           08/16/2020         07/02/           08/16/2020         07/02/                                                                                                    | 2020<br>2020<br>2020                                        | Start-Up/COVID-19 ECC Invoices       Start-Up/COVID-19 ECC Expenditur       Survey Status     Result       Not Submitted       Not Submitted                                                                                                    |                            |
|                |                                                                            |                     |                              |                              | School<br>DBN           17K700           18K700           18K700                                                                                                    | Code<br>12A<br>08B<br>08A                             | Deadline         Date           08/16/2020         07/02/           08/16/2020         07/02/           08/16/2020         07/02/                                                                                                    | 2020<br>2020<br>2020<br>2020<br>2020                        | Start-Up/COVID-19 ECC Invoices       Start-Up/COVID-19 ECC Expenditur       Survey Status     Result       Not Submitted       Not Submitted       Not Submitted       Not Submitted                                                                                                    |                            |
|                |                                                                            |                     |                              |                              | School<br>DBN           17K700           18K700           18K700           18K700                                                                                                    | Code<br>12A<br>08B<br>08A<br>08B                      | Deadline         Date           08/16/2020         07/02/           08/16/2020         07/02/           08/16/2020         07/02/           08/16/2020         07/02/           08/16/2020         07/02/                                                                                                    | 2020<br>2020<br>2020<br>2020<br>2020<br>2020                | Start-Up/COVID-19 ECC Invoices<br>Start-Up/COVID-19 ECC Expenditur<br>Survey Status Result<br>Not Submitted<br>Not Submitted<br>Not Submitted<br>Not Submitted<br>Not Submitted                                                                                                    |                            |
|                |                                                                            |                     |                              |                              | School<br>DBN           17K700           18K700           18K700           18K700           18K700                                                                                                    | Code<br>12A<br>08B<br>08A<br>08B<br>08B               | Deadline         Date           08/16/2020         07/02/           08/16/2020         07/02/           08/16/2020         07/02/           08/16/2020         07/02/           08/16/2020         07/02/           08/16/2020         07/02/           08/16/2020         07/02/                                                                                                    | 2020<br>2020<br>2020<br>2020<br>2020<br>2020<br>2020        | Start-Up/COVID-19 ECC Invoices<br>Start-Up/COVID-19 ECC Expenditur<br>Survey Status Result<br>Not Submitted<br>Not Submitted<br>Not Submitted<br>Not Submitted<br>Not Submitted<br>Not Submitted<br>Not Submitted                                                                                                    |                            |
|                |                                                                            |                     |                              |                              | School<br>DBN           17K700           18K700           18K700           18K700           18K700           17K700                                                                                      | Code<br>12A<br>08B<br>08A<br>08B<br>08B<br>08B<br>12A | Deadline         Date           08/16/2020         07/02/           08/16/2020         07/02/           08/16/2020         07/02/           08/16/2020         07/02/           08/16/2020         07/02/           08/16/2020         07/02/           08/16/2020         07/02/           08/16/2020         07/02/           08/16/2020         07/02/           08/16/2020         07/02/ | 2020<br>2020<br>2020<br>2020<br>2020<br>2020<br>2020<br>202 | Start-Up/COVID-19 ECC Invoices       Start-Up/COVID-19 ECC Expenditur       Survey Status     Result       Not Submitted       Not Submitted       Not Submitted       Not Submitted       Not Submitted       Not Submitted       Not Submitted       Not Submitted       Not Submitted       Not Submitted       Not Submitted       Not Submitted                     |                            |
|                |                                                                            |                     |                              |                              | School<br>DBN           17K700           18K700           18K700           18K700           18K700           18K700           18K700           18K700           18K700           18K700           18K700 | Code<br>12A<br>08B<br>08A<br>08B<br>08B<br>12A<br>08B | Deadline         Date           08/16/2020         07/02/           08/16/2020         07/02/           08/16/2020         07/02/           08/16/2020         07/02/           08/16/2020         07/02/           08/16/2020         07/02/           08/16/2020         07/02/           08/16/2020         07/02/           11/05/2020         09/21/           11/05/2020         09/21/ | 2020<br>2020<br>2020<br>2020<br>2020<br>2020<br>2020<br>202 | Start-Up/COVID-19 ECC Invoices       Start-Up/COVID-19 ECC Expenditur       Survey Status     Result       Not Submitted       Not Submitted       Not Submitted       Not Submitted       Not Submitted       Not Submitted       Not Submitted       Not Submitted       Not Submitted       Not Submitted       Not Submitted       Not Submitted       Not Submitted |                            |

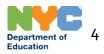

## Screening Survey Homepage

Please use this survey to record developmental and social-emotional screening outcomes. Contact <u>developmentalscreening@schools.nyc.gov</u> with any questions.

| This is homepage for the | Submitted Survey |               |               |               | C Refresh Download Q Search DECE Policy        |
|--------------------------|------------------|---------------|---------------|---------------|------------------------------------------------|
| screening outcomes       | dent Last Name   | Date of Birth | School<br>DBN | Class<br>Code | Screening Admission Survey Status Result       |
| survey.                  | III AK           | 01/04/2017    | 31R700        | 24C           | 10/28/2021 09/13/2021 Not Submitted            |
| JEREMIAS A               |                  | 07/01/2017    | 31R700        | 23B           | 10/28/2021 09/13/2021 Not Submitted            |
| 5                        | 1                | 08/23/2017    | 21K700        | 57B           | 08/16/2021 07/02/20 Click DECE Policy to learn |
| SHMUEL /                 | 18.<br>          | 10/03/2017    | 18K700        | 26A           | 08/16/2021 07/02/20 more about developmental   |
| J NOEL A                 |                  | 09/17/2017    | 31R700        | 23B           | 11/01/2021 09/17/20 screening requirements.    |
| GIZELLE                  |                  | 04/10/2017    | 21K700        | 57A           | 08/16/2021 07/02/20                            |
| 11 JU3 MAYER             | 2° ₂L            | 11/20/2017    | 15K700        | 291           | 08/16/2021 07/02/2021 Not Submitted            |
| 57 2 6 7 RACHEL          |                  | 01/09/2017    | 21K700        | 57A           | 08/16/2021 07/02/2021 Not Submitted            |
| 2 2 5 MIKAI (            |                  | 09/26/2017    | 31R700        | 24C           | 10/28/2021 09/13/2021 Not Submitted            |
| 3 S YAKOV                |                  | 08/11/2017    | 21K700        | 56A           | 08/16/2021 07/02/2021 Not Submitted            |
| 🥲 🥵 CHRISTEN 🙄           |                  | 07/13/2018    | 31R700        | 23A           | 12/18/2021 11/03/2021 Not Submitted            |
| 2 1 MENACHEM             | 1. a.            | 04/16/2017    | 18K700        | 26B           | 08/16/2021 07/02/2021 Not Submitted            |
| 2 / ξ. /1 MIA ···        |                  | 02/06/2018    | 31R700        | 23A           | 10/28/2021 09/13/2021 Not Submitted            |
| 2 742 04 LEAH            |                  | 11/07/2017    | 20K700        | 66B           | 08/16/2021 07/02/2021 Not Submitted            |
| CONTRACT DAVID           | UNDEP            | 02/21/2017    | 18K700        | 26B           | 08/16/2021 07/02/2021 Not Submitted            |

1 - 15 of 219 Records

Next → Last »

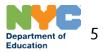

## Screening Survey Homepage

Please use this survey to record developmental and social-emotional screening outcomes. Contact <u>developmentalscreening@schools.nyc.gov</u> with any questions.

| New Students                                                               | Transferred | Re-Screen | Submittee | d Survey |               |               |               |                       | C Refr            | esh 🕒    | Download | Q Search | DECE Policy |
|----------------------------------------------------------------------------|-------------|-----------|-----------|----------|---------------|---------------|---------------|-----------------------|-------------------|----------|----------|----------|-------------|
|                                                                            |             |           |           |          | Date of Birth | School<br>DBN | Class<br>Code | Screening<br>Deadline | Admission<br>Date | Survey S | Status   | Result   | Action      |
| 2.0.0.1.                                                                   | LEAH        | P.        |           |          | 01/04/2017    | 31R700        | 24C           | 10/28/2021            | 09/13/2021        | Not Subr | mitted   |          |             |
| 000000400                                                                  | JEREMIA     | <u>^</u>  | -         |          | 07/01/2017    | 31R700        | 23B           | 10/28/2021            | 09/13/2021        | Not Subr | mitted   |          |             |
| s                                                                          | · VAIDA     | 4         | 4         |          | 08/23/2017    | 21K700        | 57B           | 08/16/2021            | 07/02/2021        | Not Subr | mitted   |          |             |
| Informat                                                                   | ion onno    |           | fourdi    | fforor   | t tobo        |               |               | 08/16/2021            | 07/02/2021        | Not Subr | mitted   |          |             |
| Information appears on four different - Enrolled students who do not yet I |             |           |           |          |               |               |               | 09/17/2021            | Not Subr          | mitted   |          |          |             |
| - Entone                                                                   | eu studer   | its who   | uo no     | i yet r  | ave screening |               |               | 08/16/2021            | 07/02/2021        | Not Subr | mitted   |          |             |

outcomes entered will appear under "New Students." - Students who have transferred to your site will appear under "Transferred."

- Students whose screening outcomes indicate a rescreening will appear under "Re-Screen."

- Students whose screening outcomes have been recorded will appear under "Submitted Survey."

Please note, beginning with 2021-22 school year, children must be screened each year.

| 08/16/2021 | 07/02/2021 | Not Submitted |
|------------|------------|---------------|
| 08/16/2021 | 07/02/2021 | Not Submitted |
| 11/01/2021 | 09/17/2021 | Not Submitted |
| 08/16/2021 | 07/02/2021 | Not Submitted |
| 08/16/2021 | 07/02/2021 | Not Submitted |
| 08/16/2021 | 07/02/2021 | Not Submitted |
| 10/28/2021 | 09/13/2021 | Not Submitted |
| 08/16/2021 | 07/02/2021 | Not Submitted |
| 12/18/2021 | 11/03/2021 | Not Submitted |
| 08/16/2021 | 07/02/2021 | Not Submitted |
| 10/28/2021 | 09/13/2021 | Not Submitted |
| 08/16/2021 | 07/02/2021 | Not Submitted |
| 08/16/2021 | 07/02/2021 | Not Submitted |
|            |            |               |

1 - 15 of 219 Records

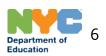

Last »

Next →

# **Entering Screening Outcomes**

Please use this survey to record developmental and social-emotional screening outcomes. Contact <u>developmentalscreening@schools.nyc.gov</u> with any questions.

| New Students | Transferred  | Re-Screen  | Submitted Survey                                                                  |               |            |     |               |            | C Refr            | esh       | Download     | Q Search | DECE Policy |
|--------------|--------------|------------|-----------------------------------------------------------------------------------|---------------|------------|-----|---------------|------------|-------------------|-----------|--------------|----------|-------------|
| OSIS #       | Student Firs | t Name Stu | udent Last Name                                                                   | Date of Birth | Sch<br>DBI |     | Class<br>Code | -          | Admission<br>Date | Sur       | vey Status F | Result   | Action      |
| 240.7        | LEAH         |            |                                                                                   |               |            | 700 | 24C           | 10/28/2021 | 09/13/2021        | Not       | Submitted    |          |             |
| 2531 20 1011 | JEREMIAS     |            | o enter information about<br>creening, click the child's<br>SIS number on the New |               |            | 700 | 23B           | 10/28/2021 | 09/13/2021        | Not       | Submitted    |          |             |
| 257          | AIDA         |            |                                                                                   |               |            | 700 | 57B           | 08/16/2021 | 07/02/2021        | Not       | Submitted    |          |             |
| 2385 40 454  | SHMUEL       |            |                                                                                   |               | 700        | 26A | 08/16/2021    | 07/02/2021 | Not               | Submitted |              |          |             |
|              |              | Clader     |                                                                                   |               |            |     |               |            |                   |           |              |          |             |

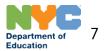

### **Entering Screening Outcomes**

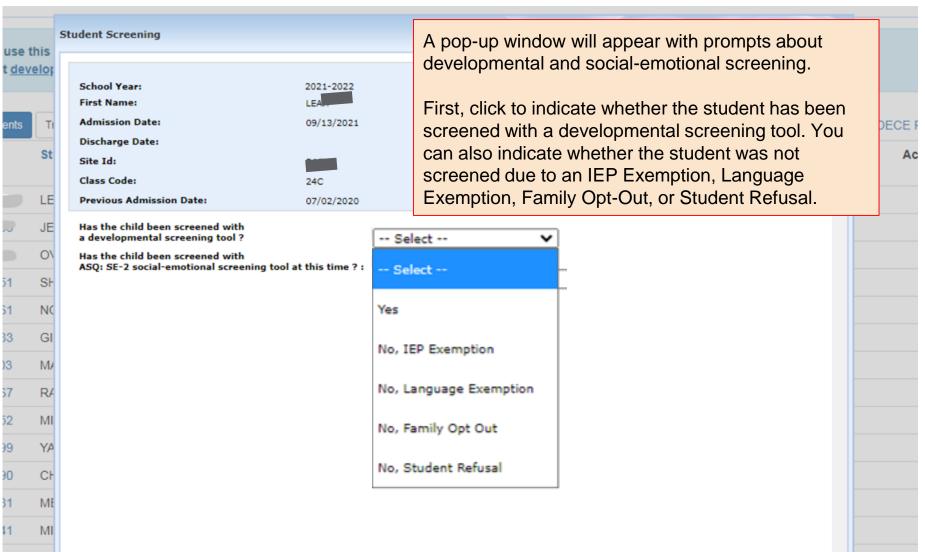

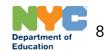

#### **Entering Developmental Screening Outcomes**

| ent Screening                                                                                                    |                                                         |                                                                                                    | 2021 -                                                                                                    |
|----------------------------------------------------------------------------------------------------|---------------------------------------------------------|----------------------------------------------------------------------------------------------------|----------------------------------------------------------------------------------------------------|
| School Year:<br>First Name:<br>Admission Date:<br>Discharge Date:<br>Site Id:<br>Class Code:<br>Previous Admission Date:                                                                                                    | 2021-2022<br>LEAH<br>09/13/2021<br>24C<br>07/02/2020    | OSIS #:<br>Last Name:<br>Date of Birth:<br>Screening Deadline:<br>School DBN:<br>Previous School DBN:                                                                                                    | 24<br>1/4/2017<br>31R700<br>31R700                                                                                                    |
| Has the child been screened with<br>a developmental screening tool ?<br>Screening Date :<br>Age at the time of Screening :<br>Which Screening tool was used ?<br>Which Language was used for Screen<br>Notes (Optional) :<br>Has the child been screened with<br>ASQ: SE-2 social-emotional screenin<br>Did you begin administering the hom<br>EMLLPP) for this child and their fam | ning ?<br>g tool at this time ? :<br>ie language survey | ✓       September, 2021       →         Su       Mo       Tu       We       Th       Fr       Sa         29       30       31       1       2       3       4         5       6       7       8       9       10       11         12       13       14       15       16       17       18         19       20       21       22       23       24       25         26       27       28       29       30       1       2         3       4       5       6       7       8       9         Today: December 9, 2021       Today: December 9, 2021       Today: December 9, 2021       Today: December 9, 2021       Today: December 9, 2021 | If the student has been screened<br>a developmental screening tool,<br>select Yes.<br>Then, click the calendar icon to s<br>the date the child was screened. |

Department of 9 Education

### Entering Developmental Screening Outcomes

#### Student Screening

| School Year:                                                                                                    | 2021-2022  | OSIS #:                                           | 24                                                                |  |  |
|----------------------------------------------------------------------------------------------------|------------|---------------------------------------------------|-------------------------------------------------------------------|--|--|
| First Name:                                                                                                    | LEAH       | Last Name:                                        | F                                                                 |  |  |
| Admission Date:                                                                                                    | 09/13/2021 | Date of Birth:                                    | 1/4/2017                                                          |  |  |
| Discharge Date:                                                                                                    |            | Screening Deadline:                               |                                                                   |  |  |
| Site Id:                                                                                                    | Fear a     | School DBN:                                       | Once the developmental                                            |  |  |
| Class Code:                                                                                                    | 24C        | Previous School DBN:                              | screening date is selected, the                                   |  |  |
| Previous Admission Date:                                                                                                    | 07/02/2020 |                                                   | child's age at the time of                                        |  |  |
| Has the child been screened with<br>a developmental screening tool ?                                                                  |            | Yes 🗸                                             | screening and the deadline for<br>entering screening results will |  |  |
| Screening Date :                                                                                                    |            | 10/04/2021                                        | automatically appear.                                             |  |  |
| Age at the time of Screening :                                                                                                    |            | 57 months and 0 days                              |                                                                   |  |  |
| Which Screening tool was used ?                                                                                                    |            | Select                                            | <u> </u>                                                          |  |  |
| Next, select the development                                                                                                    | al         | Select                                            |                                                                   |  |  |
| screening tool you used.                                                                                                    |            | Ages and Stages Questionnaires - Third E          | dition (ASQ-3)                                                    |  |  |
| ASQ: SE-2 social-emotional screening tool a<br>Did you begin administering the home lang<br>(EMLLPP) for this child and their family? |            | Brigance Early Childhood Screens III              |                                                                   |  |  |
|                                                                                                    |            | Early Screening Inventory - Third Edition (ESI-3) |                                                                   |  |  |

# Entering Developmental Screening Outcomes

| School Year:                                                                                        | 2021-2022        | OSIS #:                                                                     |            | 24                                                                                  |             |
|----------------------------------------------------------------------------------------------------|------------------|-----------------------------------------------------------------------------|------------|-------------------------------------------------------------------------------------|-------------|
| First Name:                                                                                         | LEAH             | Last Name                                                                   |            |                                                                                     |             |
| Admission Date:                                                                                     | 09/13/2021       | Date of Bi                                                                  | th:        | 1/4/2017                                                                            |             |
| Discharge Date:                                                                                     |                  | Screening                                                                   | Deadline:  |                                                                                     |             |
| Site Id:                                                                                            | 0000             | School DB                                                                   | N:         | 31R700                                                                              |             |
| Class Code:                                                                                         | 24C              | Previous S                                                                  | chool DBN: | 31R700                                                                              |             |
| Previous Admission Date:                                                                            | 07/02/2020       |                                                                             |            |                                                                                     |             |
| Has the child been screened with<br>a developmental screening tool ?<br>Screening Date :            | Ye:              | s 🗸                                                                         |            |                                                                                     |             |
| Age at the time of Screening :<br>Which Screening tool was used ?<br>Which version of ASQ was used? | Ag               | months and 0 days<br>les and Stages Questionnai<br>months 0 days through 66 | 4          | Once the developmenta screening tool is selecte                                     |             |
| Which Language was used for Screening ?<br>Enter Raw Number Scores:<br>Communication:               |                  | Select  Select NGLISH                                                       | months y   | version will automatically<br>appear depending on the<br>child's age at the time of | y<br>e      |
| Next, select the language used for the screening.                                                   |                  | PANISH                                                                      |            | screening.                                                                          |             |
| Personal Social:                                                                                    | AF               | RABIC                                                                       |            |                                                                                     |             |
| Notes (Optional) :                                                                                  | CI               | HINESE, ANY                                                                 |            |                                                                                     |             |
| Has the child been screened with ASQ: SE-2 social-emotional screening tool                          | at this time ? : | ANTONESE                                                                    | ~          |                                                                                     |             |
| Did you begin administering the home lang<br>(EMLLPP) for this child and their family?              | RU               | USSIAN                                                                      |            |                                                                                     |             |
|                                                                                                    | VI               | IETNAMESE                                                                   |            |                                                                                     |             |
|                                                                                                    | FF               | RENCH                                                                       |            |                                                                                     | VE          |
|                                                                                                    | 01               | ther (Please Specify)                                                       |            | Depart                                                                              | tment of 11 |

Education

## Entering Developmental Screening Outcomes for ASQ-3

| Coloral Marcine                                                                                                    |            |                                                          |                  |                                                                                                    |  |  |  |  |
|----------------------------------------------------------------------------------------------------|------------|----------------------------------------------------------|------------------|----------------------------------------------------------------------------------------------------|--|--|--|--|
| School Year:                                                                                                    | 2021-2022  |                                                          | OSIS #:          | 24                                                                                                    |  |  |  |  |
| First Name:                                                                                                    | LEAH       |                                                          | Last Name:       | F                                                                                                    |  |  |  |  |
| Admission Date:                                                                                                    | 09/13/2021 |                                                          | Date of Birth:   | 1/4/2017                                                                                                    |  |  |  |  |
| Discharge Date:                                                                                                    |            |                                                          | Screening Dea    | adline:                                                                                                    |  |  |  |  |
| Site Id:                                                                                                    |            |                                                          | School DBN:      | 31R700                                                                                                    |  |  |  |  |
| Class Code:                                                                                                    | 24C        |                                                          | Previous Scho    | OI DBN: 31R700                                                                                                    |  |  |  |  |
| Previous Admission Date:                                                                                                    | 07/02/2020 |                                                          |                  |                                                                                                    |  |  |  |  |
| Has the child been screened with<br>a developmental screening tool ?                                                                   |            | Yes                                                      | ~                |                                                                                                    |  |  |  |  |
| Screening Date :                                                                                                    |            | 10/04/2021                                               |                  |                                                                                                    |  |  |  |  |
| Age at the time of Screening :                                                                                                    |            | 57 months and 0                                          | days             |                                                                                                    |  |  |  |  |
| Which Screening tool was used ?                                                                                                    |            | Ages and Stages Questionnaires - Third Edition (ASQ-3) 🗸 |                  |                                                                                                    |  |  |  |  |
| Which version of ASQ was used?                                                                                                    |            | 57 months 0 days through 66 months 0 days 🛛 🗸            |                  |                                                                                                    |  |  |  |  |
| Which Language was used for Screening ?                                                                                                |            | ENGLISH                                                  | ~                |                                                                                                    |  |  |  |  |
| Enter Raw Number Scores:                                                                                                    |            |                                                          |                  |                                                                                                    |  |  |  |  |
| Communication:                                                                                                    |            | 45 Above                                                 | Cutoff - Child's | s Development appears to be on schedule                                                                                                    |  |  |  |  |
| Gross Motor:                                                                                                    |            | 45 Above                                                 | Cutoff - Child's | s Development appears to be on schedule                                                                                                    |  |  |  |  |
| Fine Motor:                                                                                                    |            | 45 Above                                                 | Cutoff - Child's | s Development appears to be on schedule                                                                                                    |  |  |  |  |
| Problem Solving:                                                                                                    |            | 45 Above                                                 | Cutoff - Child's | 5 Development appears to be on schedule                                                                                                    |  |  |  |  |
| Personal Social:                                                                                                    |            | 50 Above                                                 | Cutoff - Child's | 5 Development appears to be on schedule                                                                                                    |  |  |  |  |
| Notes (Optional) :<br>Has the child been screened with                                                                                 |            |                                                          |                  | If the developmental screening tool is ASQ-3:                                                                                                    |  |  |  |  |
| ASQ: SE-2 social-emotional screening tool a<br>Did you begin administering the home lange<br>(EMLLPP) for this child and their family? |            | Select 🗸                                                 | •                | Enter the total number score for<br>each of the five domains. The<br>result will automatically appear<br>(Below cutoff, Close to cutoff,<br>Above cutoff). |  |  |  |  |

12

Education

### Entering Developmental Screening Outcomes for Brigance

#### Student Screening

| School Year:                                                                            | 2021-2022   | OSIS #:                              | 24                                                                                                    |
|-----------------------------------------------------------------------------------------|-------------|--------------------------------------|----------------------------------------------------------------------------------------------------|
| First Name:                                                                             | LEAH        | Last Name:                           | And the second second sec |
| Admission Date:                                                                         | 09/13/2021  | Date of Birth:                       | 1/4/2017                                                                                                    |
| Discharge Date:                                                                         |             | Screening Deadline:                  |                                                                                                    |
| Site Id:                                                                                |             | School DBN:                          | 31R700                                                                                                    |
| Class Code:                                                                             | 24C         | Previous School DBN:                 | 31R700                                                                                                    |
| Previous Admission Date:                                                                | 07/02/2020  |                                      |                                                                                                    |
| Has the child been screened with<br>a developmental screening tool ?                    |             | Yes 🗸                                |                                                                                                    |
| Screening Date :                                                                        |             | 10/04/2021                           | If the developmental screening                                                                                                    |
| Age at the time of Screening :                                                          |             | 57 months and 0 days                 | tool is Brigance:                                                                                                    |
| Which Screening tool was used ?                                                         |             | Brigance Early Childhood Screens III | Enter the total number score.                                                                                                    |
| Which version of Brigance was used ?                                                    |             | 3-5 years 🗸                          | The result will automatically                                                                                                    |
| Which Language was used for Screening ?                                                 |             | ENGLISH V                            | appear (Below cutoff, Within                                                                                                    |
| Enter Raw Number Score:                                                                 |             | 90 Within normal limits              |                                                                                                    |
| Notes (Optional) :                                                                      |             |                                      | normal limits, Above cutoff).<br>If the result is Below cutoff,                                                                                                    |
| Has the child been screened with<br>ASQ: SE-2 social-emotional screening tool a         |             | Select 🗸                             | follow the prompts to indicate                                                                                                    |
| Did you begin administering the home lange<br>(EMLLPP) for this child and their family? | uage survey | Select 🗸                             | whether risk factors are present,                                                                                                    |

and whether the score falls below the at-risk cutoff score.

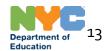

#### **Entering Developmental Screening Outcomes for ESI-3**

#### Student Screening

| School Year:                                                                                                    | 2021-2022  | OSIS #: 240797621                                   |         |
|----------------------------------------------------------------------------------------------------|------------|-----------------------------------------------------|---------|
| First Name:                                                                                                    | LEAH       | Last Name: AGUILAR                                  |         |
| Admission Date:                                                                                                    | 09/13/2021 | Date of Birth: 1/4/2017                             |         |
| Discharge Date:                                                                                                    |            | Screening Deadline:                                 |         |
| Site Id:                                                                                                    | RAFV       | School DBN: 31R700                                  |         |
| Class Code:                                                                                                    | 24C        | Previous School DBN: 31R700                         |         |
| Previous Admission Date:                                                                                                    | 07/02/2020 |                                                     |         |
| Has the child been screened with<br>a developmental screening tool ?<br>Screening Date :<br>Age at the time of Screening :                                                 |            | Yes<br>10/04/2021<br>57 months and 0 days           |         |
| Which Screening tool was used ?<br>Which version of ESI-3 was used?                                                                                                    |            | Early Screening Inventory - Third Edition (ESI-3)   | reening |
| Which Language was used for Screening ?                                                                                                    |            | ENGLISH V tool is ESI-3:                            |         |
| Enter Raw Number Score:                                                                                                    |            | 30 Ok Enter the total number s                      |         |
| Notes (Optional) :                                                                                                    |            | The result will automatic<br>appear (Refer, Rescree | -       |
| Has the child been screened with<br>ASQ: SE-2 social-emotional screening tool a<br>Did you begin administering the home lange<br>(EMLLPP) for this child and their family? |            | Select 🗸                                            |         |

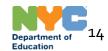

ж

#### **Entering Social-Emotional Screening Outcomes**

| Previous Admission Date:                                                                                                    | 07/02/2020 |             |                             |                                       |              |  |
|----------------------------------------------------------------------------------------------------|------------|-------------|-----------------------------|---------------------------------------|--------------|--|
| Has the child been screened with<br>a developmental screening tool ?                                                            | Yes        |             | ~                           |                                       |              |  |
| Screening Date :                                                                                                    | 10/04      | /2021       |                             |                                       |              |  |
| Age at the time of Screening :                                                                                                  | 57 mo      | nths and 0  | days                        |                                       |              |  |
| Which Screening tool was used ?                                                                                                 | Ages       | and Stages  | Questionnaires - Third Edit | tion (ASQ-3) 🗸                        |              |  |
| Which version of ASQ was used?                                                                                                  | 57 m       | onths 0 day | ys through 66 months 0 day  | rs 💙                                  | _            |  |
| Which Language was used for Screening ?<br>Enter Raw Number Scores:                                                             | ENGL       | ISH         | For all developn            | nental screening                      |              |  |
| Communication:                                                                                                    | 45         | Above       |                             | can use this field                    | edule        |  |
| Gross Motor:                                                                                                    | 45         | Above       | to enter any not            | es (optional).                        | edule        |  |
| Fine Motor:                                                                                                    | 45         | Above       | Cutoff Child's Develop      | ment appears to be on sch             | nedule       |  |
| Problem Solving:                                                                                                    | 45         | Above       | Cutoff hild's Develop       | ment appears to be on sch             | nedule       |  |
| Personal Social:                                                                                                    | 50         | Above       | Cutoff bild's Developr      | ment appears to be on sch             | nedule       |  |
| Notes (Optional) :                                                                                                    |            |             | •                           |                                       |              |  |
| Has the child been screened with<br>ASQ: SE-2 social-emotional screening tool at<br>Did you begin administering the home langua |            |             | ~                           | has been screer                       | •            |  |
| (EMLLPP) for this child and their family?                                                                                       | Sel        | ect         |                             | ASQ:SE-2 socia                        |              |  |
|                                                                                                    | Yes        |             |                             | screening tool.<br>indicate whethe    |              |  |
|                                                                                                    | No, Fa     | amily Opt ( | Dut                         | opted out, or if y<br>implement socia | •            |  |
|                                                                                                    | Not Ye     | st, Waiting | on Materials                | screening in the                      | future.      |  |
|                                                                                                    | Not Ye     | et, Plan to | Implement in Future         | Please note: you                      |              |  |
|                                                                                                    |            |             |                             | revisit the surve                     | •            |  |
|                                                                                                    |            |             |                             | screening outco                       | mes once the |  |

Department of Education

15

ASQ:SE-2 is administered. Click

here for more information.

#### **Entering Social-Emotional Screening Outcomes**

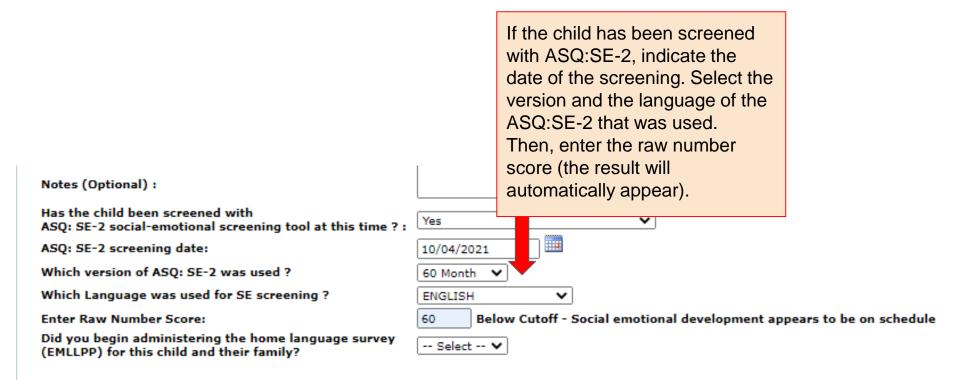

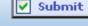

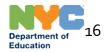

## Entering EMLLPP Information and Submitting the Survey

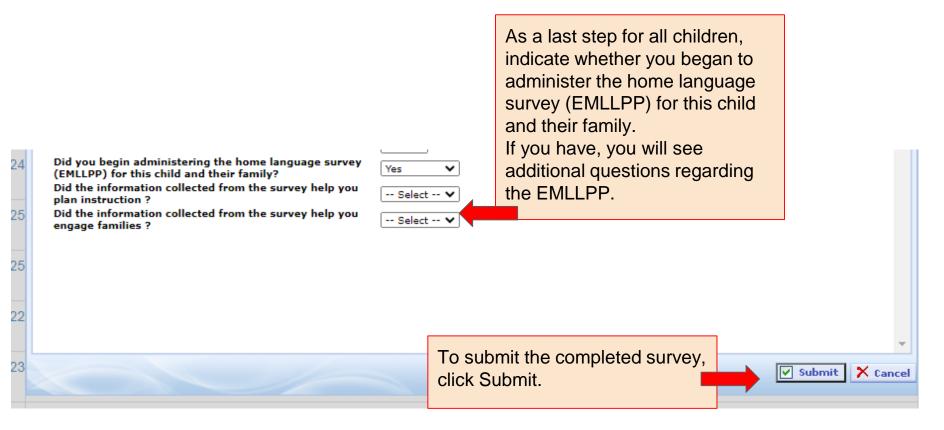

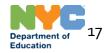

### **Entering Rescreening Outcomes**

|          | To ent<br>Screer<br>use this surve | n" tab.<br><del>y to re<mark>p</mark>ra dever</del> | ning outcomes, r  | otional screenin |               |               |                   |                   |                   |                          |             |
|----------|------------------------------------|-----------------------------------------------------|-------------------|------------------|---------------|---------------|-------------------|-------------------|-------------------|--------------------------|-------------|
| New Stud | lents Transferr                    | ed Re-Screen                                        | Submitted Survey  |                  |               |               |                   | C Refresh         | Download          | Q Search                 | DECE Policy |
| ID       | OSIS #                             | Student First<br>Name                               | Student Last Name | Date of Birth    | School<br>DBN | Class<br>Code | Screening<br>Date | Admission<br>Date | Submitted<br>Date | Result                   | Action      |
| 670836   | 253000070                          | ESTRELLA                                            | E mix             | 04/15/2018       | 31R700        |               | ter rescr         | eening o          | utcomes           | , pff                    | Edit        |
| 670913   | 2500000000                         | YADIEL                                              | CDU 7 MADT 4      | 12/07/2018       | 31R700        | click '       | 'Edit"            |                   |                   | 2 - Close to<br>Cutoff   | Edit        |
| 669272   | 255000027                          | EMMETT                                              | ссн               | 09/20/2018       | 31R700        | 24B           | 11/01/2021        | 10/06/2021        |                   | ASQ - Close to<br>Cutoff | Edit        |
| 669281   | 253                                | LUISANNY                                            | Grad              | 08/03/2018       | 31R700        | 24B           | 10/20/2021        | 09/13/2021        |                   | ASQ - Close to<br>Cutoff | Edit        |

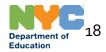

# **Entering Rescreening Outcomes**

| School Year:                                                         | 2021-2022                   | OSIS #:                                                              | 25                      |  |  |  |  |  |  |  |
|----------------------------------------------------------------------|-----------------------------|----------------------------------------------------------------------|-------------------------|--|--|--|--|--|--|--|
| First Name:                                                          | ESTRELLA                    | Last Name:                                                           | B/                      |  |  |  |  |  |  |  |
| Admission Date:                                                      | 09/13/2021                  | Date of Birth:                                                       | 4/15/2018               |  |  |  |  |  |  |  |
| Discharge Date:                                                      |                             | Screening Deadline:                                                  |                         |  |  |  |  |  |  |  |
| Site Id:                                                             | RII                         | School DBN:                                                          | 31R700                  |  |  |  |  |  |  |  |
| Class Code:                                                          | <sup>2</sup> The child's so | creening outcomes will appear                                        |                         |  |  |  |  |  |  |  |
| Previous Admission Date:                                             | window.                     |                                                                      |                         |  |  |  |  |  |  |  |
| Has the child been screened with<br>a developmental screening tool ? |                             | creening scores in the appropri<br>lick "Update" at the bottom of th |                         |  |  |  |  |  |  |  |
| Screening Date :                                                     | save outcome                | itcomes.                                                             |                         |  |  |  |  |  |  |  |
| Age at the time of Screening :                                       | 42 nt                       | ths and 7 days                                                       |                         |  |  |  |  |  |  |  |
| Which Screening tool was used ?                                      | A                           | A and Stages Questionnaires - Third Edition (ASQ-3) 🗸                |                         |  |  |  |  |  |  |  |
| Which version of ASQ was used?                                       | 3 pr                        | nths 0 days through 44 months 30 days 🛛 🗙                            |                         |  |  |  |  |  |  |  |
| Which Language was used for Screening ?                              |                             | вн 🗸                                                                 |                         |  |  |  |  |  |  |  |
| Enter Raw Number Scores:                                             |                             | _                                                                    |                         |  |  |  |  |  |  |  |
| Communication:                                                       | 35                          | Close to Cutoff - Monitor                                            |                         |  |  |  |  |  |  |  |
| Gross Motor:                                                         | 60                          | Above Cutoff - Child's Development ap                                | pears to be on schedule |  |  |  |  |  |  |  |
| Fine Motor:                                                          | 40                          | Above Cutoff - Child's Development ap                                | pears to be on schedule |  |  |  |  |  |  |  |
| Problem Solving:                                                     | 30                          | Close to Cutoff - Monitor                                            |                         |  |  |  |  |  |  |  |
| Personal Social:                                                     | 55                          | Above Cutoff - Child's Development appears to be on schedule         |                         |  |  |  |  |  |  |  |
| Notes (Optional) :                                                   |                             | Provide activities and re-screen in 3 months                         |                         |  |  |  |  |  |  |  |

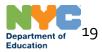

# **Editing Survey Submissions**

To edit the information in a survey you submitted, navigate to the Submitted Survey tab.

You may edit a survey submission if you notice you made an error, for example, entering the wrong date or wrong score.

You may also edit a survey submission if the child has completed a social-emotional screening in the time since your original submission.

| New Stud | lents | Transferr | ed Re-         | Screen | Submitted Survey  |               |               |               |                   | C Refresh         | Download   | Q Se    | arch DE(    | CE Policy |
|----------|-------|-----------|----------------|--------|-------------------|---------------|---------------|---------------|-------------------|-------------------|------------|---------|-------------|-----------|
| ID       | OSIS  |           | Studen<br>Name |        | Student Last Name | Date of Birth | School<br>DBN | Class<br>Code | Screening<br>Date | Admission<br>Date |            |         |             | Action    |
| 678331   | 2501  | 40007     | ESTHE          | R      | ADO\\//77         | 05/11/2017    | 15K700        | 29A           |                   |                   |            |         |             | Edit      |
| 78334    | 2490  |           | GOLDA          | l.     | A 5. 101          | 04/29/2017    | 15K700        | 29A           | To edit a s       |                   | g submis   | ssion,  | Opt Out     | Edit      |
| 578335   | 2530  |           | RIVKA          |        | / Port            | 07/09/2017    | 21K700        | 57A           | click "Edit"      | ,                 |            |         | Opt Out     | Edit      |
| 06434    | 250   | 3         | JEREM          | IAS    | ALLUAINUR )       | 07/01/2017    | 31R700        | 23B           | 10/23/2020        | 09/13/2021        | 11/19/2020 | ASQ - A | bove Cutoff | Edit      |
| 70867    | 2530  | °°        | HAVEN          |        |                   | 02/16/2018    | 31R700        | 24A           | 10/25/2021        | 09/13/2021        | 11/02/2021 | ASQ - A | bove Cutoff | Edit      |

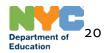

# Editing Survey Submissions

| Class Code:                                                                                           | 24B        | Previous School DBN:                                                                                                    |              |
|----------------------------------------------------------------------------------------------------|------------|----------------------------------------------------------------------------------------------------|--------------|
| Previous Admission Date:                                                                              |            |                                                                                                    |              |
| Has the child been screened with<br>a developmental screening tool ?                                  |            | Yes 🗸                                                                                                    |              |
| Screening Date :                                                                                      |            | 10/18/2021                                                                                                    |              |
| Age at the time of Screening :                                                                        |            | 40 months and 20 days                                                                                                    |              |
| Which Screening tool was used ?                                                                       |            | The child's screening outcomes will appear in a pop up                                                                                                   |              |
| Which version of ASQ was used?                                                                        |            | window.                                                                                                    |              |
| Which Language was used for Screening ?<br>Enter Raw Number Scores:<br>Communication:<br>Gross Motor: |            | Make the changes you wish, including corrections to screening dates, or scores, or including ASQ:SE-2 outcomes if you have completed the screening since |              |
| Fine Motor:                                                                                           |            | your submission.                                                                                                    |              |
| Problem Solving:                                                                                      |            | Click "Update" at the bottom of the screen to save                                                                                                    |              |
| Personal Social:                                                                                      |            | outcomes.                                                                                                    |              |
| Notes (Optional) :                                                                                    | L          | no further action taken                                                                                                    |              |
| Has the child been screened with<br>ASQ: SE-2 social-emotional screening tool at                      | this time  | • ? : Select 🗸                                                                                                    |              |
| Did you begin administering the home langua<br>(EMLLPP) for this child and their family?              |            |                                                                                                    |              |
| Did the information collected from the survey                                                         | y help you | u Yes 🗸                                                                                                    |              |
| Did the information collected from the survey<br>engage families ?                                    | y help you | u Select 🗸                                                                                                    |              |
|                                                                                                    |            |                                                                                                    | -            |
|                                                                                                    |            | 💾 Upda                                                                                                    | ate 🗙 Cancel |
|                                                                                                    |            |                                                                                                    |              |

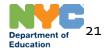

# Thank you!

For more information about developmental screening, click here: <a href="https://tinyurl.com/NYCDOE-ScreeningAndAssessment">https://tinyurl.com/NYCDOE-ScreeningAndAssessment</a>

For additional support and policy related questions, please email <u>developmentalscreening@schools.nyc.gov</u>.

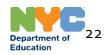